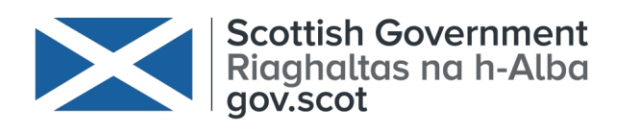

# **Marine Scotland**

# **Stochastic Band CRM – GUI User manual**

# Draft V1.0

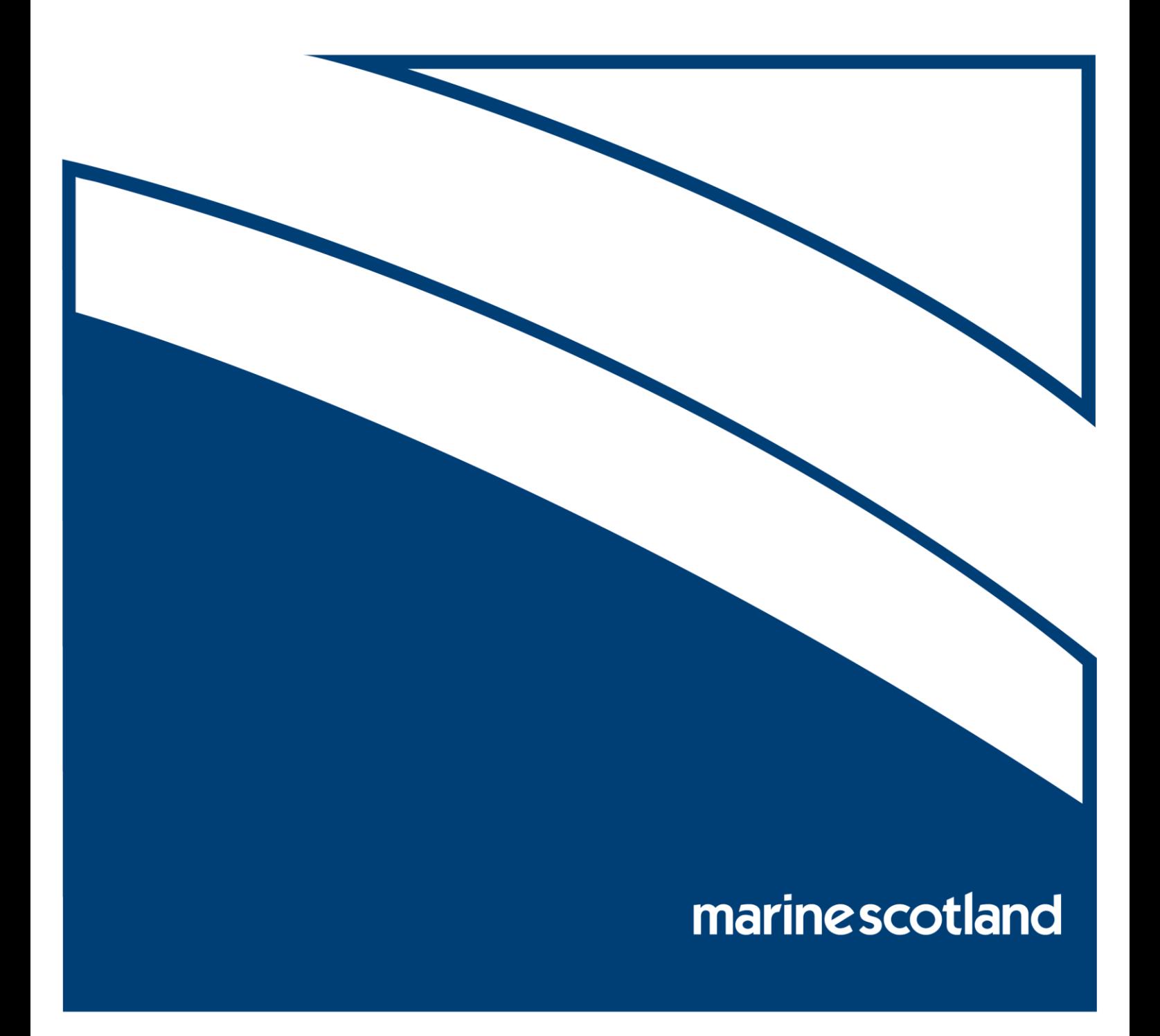

# Stochastic Band CRM – GUI User manual

Draft V1.0

C. Donovan 31st March 2017

# Contents

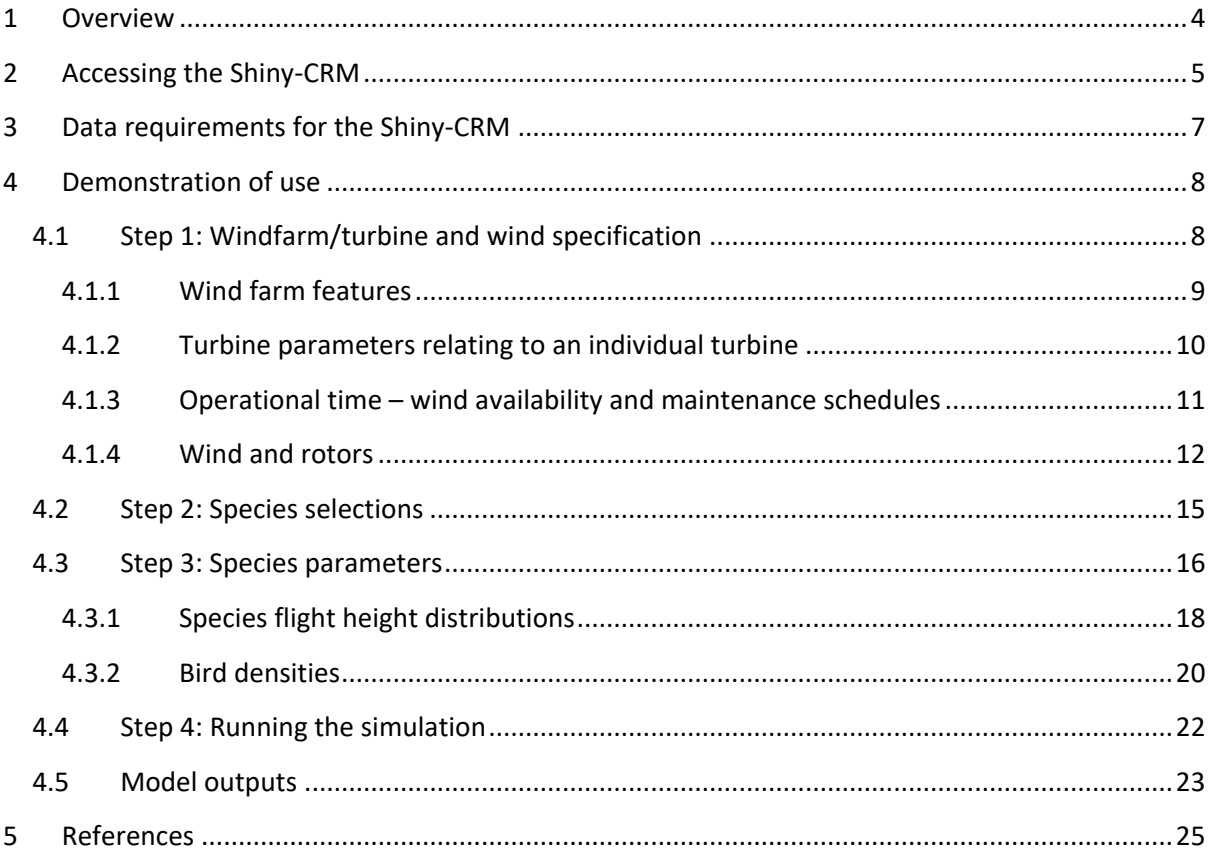

# Table of figures

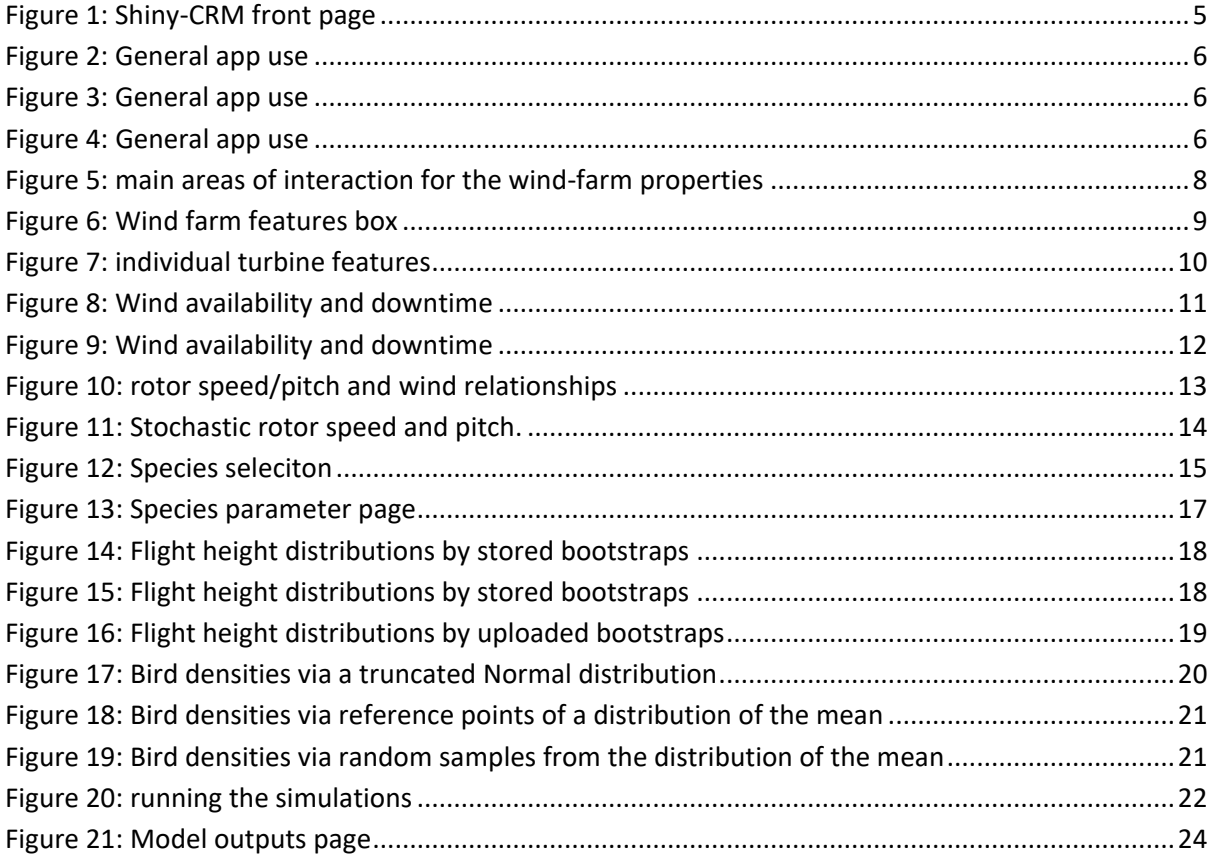

# <span id="page-4-0"></span>**1 Overview**

This document provides guidance on use of the Graphical User Interface (GUI) developed for the stochastic Collision Risk Model (CRM) created by Masden (2015a,b) – itself based on the deterministic models of Band (2012).

Masden's program was presented as R code (R Core Team, 2016), which users would interact with via standard R command-line. This code has been ported to Shiny (http://shiny.rstudio.com/), which is also in R, but offers a user-friendly GUI accessible via standard web-browsers. The advantages are manifold:

- Users are not required to use any R code.
- Users are not required to install or maintain R their web-browser will communicate with remote servers that carry the necessary software and conduct the calculations.
- Updates are made directly to the server, so are immediately propagated to users.

The core calculations are largely the same as for Masden's code, so associated documentation applies here. The core deterministic calculations underpinning the Masden code (i.e. without stochasticity) follow that of Band (2012), so the associated documentation there is also relevant.

Some core alterations and additions have been made for the GUI, in particular to address deficiencies identified in the review by Trinder (2017). In addition, there are correction of some bugs and general improvements in structure, speed and efficiency.

The use of the GUI, hereafter the *app* or *shiny-CRM*, will be demonstrated by means of an example set of risk calculations that mirror that presented by Masden (2015c), being the user manual for the use of their command-line stochastic CRM.

# <span id="page-5-0"></span>**2 Accessing the Shiny-CRM**

The Shiny-CRM is hosted on the Shiny servers of RStudio. Access is via a web-browser and is known to work with common types e.g. Chrome, Firefox or Explorer. To access the GUI, use the following link:

#### [https://dmpstats.shinyapps.io/avian\\_stochcrm/](https://dmpstats.shinyapps.io/avian_stochcrm/)

No special software beyond a common browser is required. Being cloud-based, performance will be affected by very poor internet connections. However, standard broad-band speeds should provide reasonable performance. Currently, 20 users should be able to access the app simultaneously without detriment. Note, currently long periods of inactivity may lead to disconnection.

Following the link should present the user with an opening screen similar to [Figure 1.](#page-5-1) This is the specification page for the windfarm – effectively turbines and wind properties. This the first of four stages in the usual workflow, indicated on the left-hand menu. The workflow menu will provide different pages for input-output.

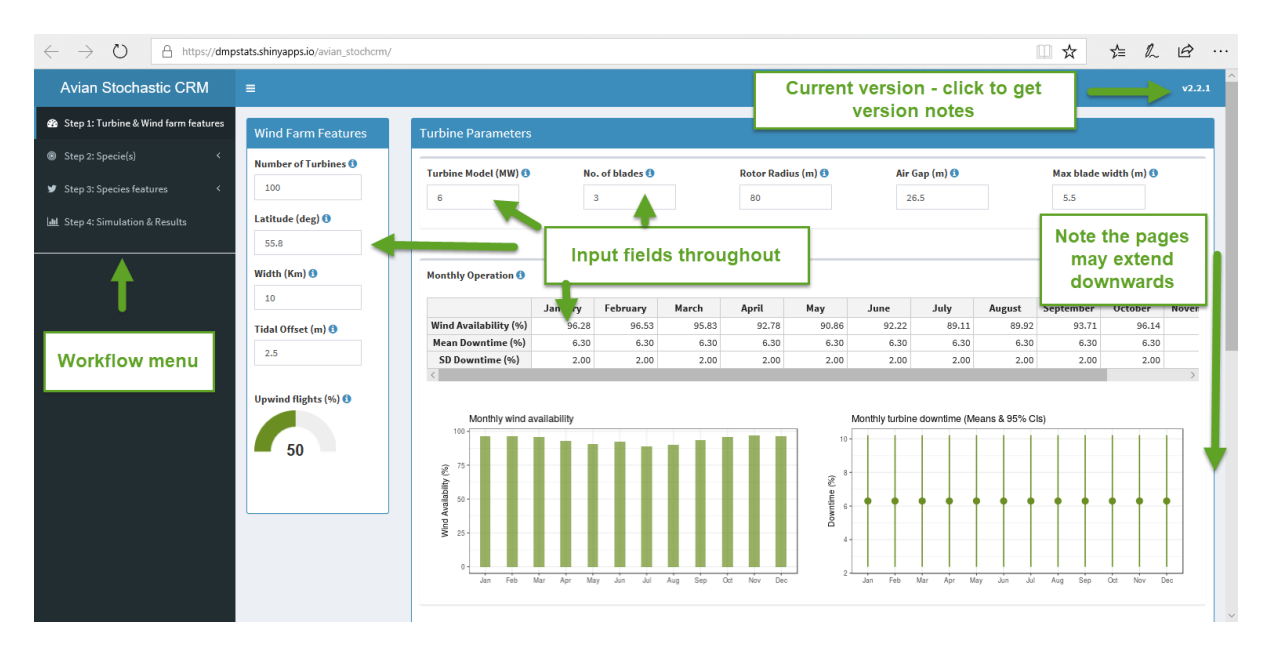

<span id="page-5-1"></span>*Figure 1: Shiny-CRM front page*

Use is intuitive, with the majority of inputs being through editable fields. In terms of general features [\(Figure 2](#page-6-0) t[o Figure 4\)](#page-6-2):

- There are pop-up help boxes for each input
- There is version change information
- The side-bar is collapsible
- Warnings and errors may appear on the left for odd or impossible values

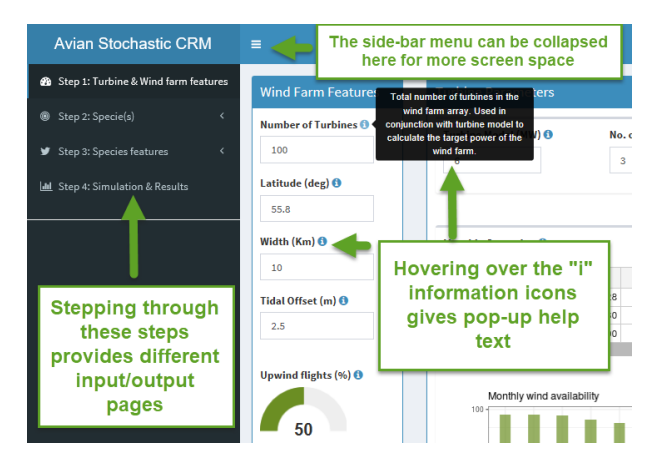

<span id="page-6-0"></span>*Figure 2: General app use*

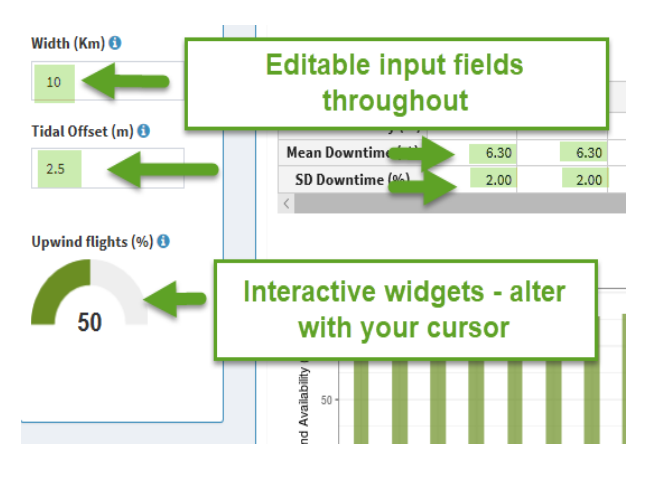

<span id="page-6-1"></span>*Figure 3: General app use*

<span id="page-6-2"></span>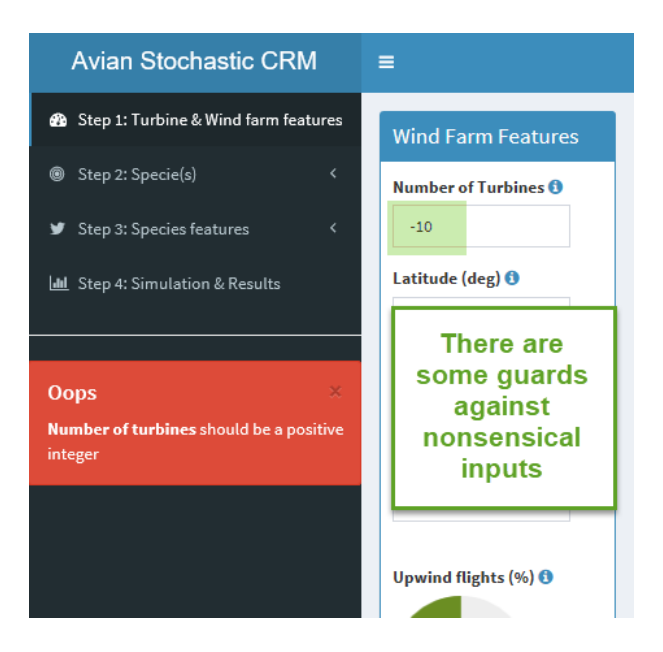

*Figure 4: General app use*

# <span id="page-7-0"></span>**3 Data requirements for the Shiny-CRM**

The shiny-CRM offers a user-friendly interface to a modified version of the Masden R command-line CRM. The running of the CRM simulations requires a number of parameter settings from the user, mainly to define:

- The nature of the windfarm in terms of turbine properties and wind.
- The relevant parameters for the bird species under assessment.

The turbine parameters are relatively few in number and can be reasonably entered into the fields of the GUI. The inputs/parameters required for a bird species are relatively voluminous and required for each species. Specifically, we require estimates with uncertainty for:

- Biometric & flight data
- Monthly density data
- Modelled flight height distributions (possibly bootstrapped to reflect uncertainty)

In particular, flight distribution inputs can be voluminous, being expressed as the distribution over a height range of 300m at 1m intervals. The bootstrap approach as currently encoded, further requires 200 such inputs per species.

In keeping with Masden, the above inputs are already contained within the software for the following 12 species, although editable:

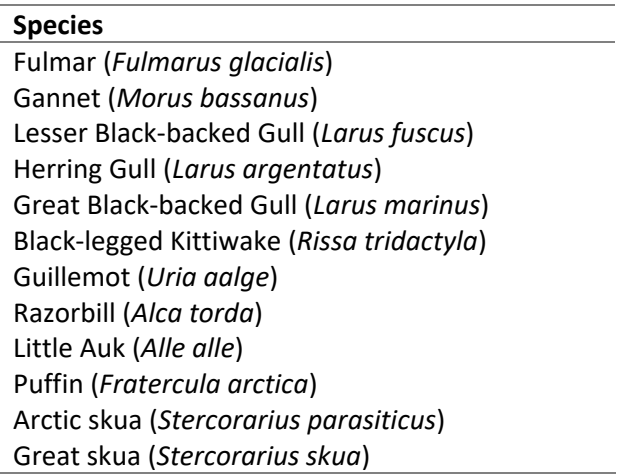

## <span id="page-8-0"></span>**4 Demonstration of use**

The example used here follows that of Masden (2015c). This was a fictitious example for a wind farm planned in the North Sea with the following properties:

- The planned wind-farm has a width of 10 km and projected output of 600MW.
- The proposed location is at 55.8 degrees North (longitude being irrelevant for the calculations).
- The tidal offset is 2.5 metres.
- Only one species is considered: the black-legged kittiwake (*Rissa tridactyla*).

# <span id="page-8-1"></span>**4.1 Step 1: Windfarm/turbine and wind specification**

The following mirrors the specification in Masden's example, starting with the windfarm characteristics, comprising 4 main parts [\(Figure 5\)](#page-8-2):

- 1. Wind farm "features"
- 2. Turbine characteristics
- 3. The wind characteristics
- 4. The turbine speed/pitch and wind speed

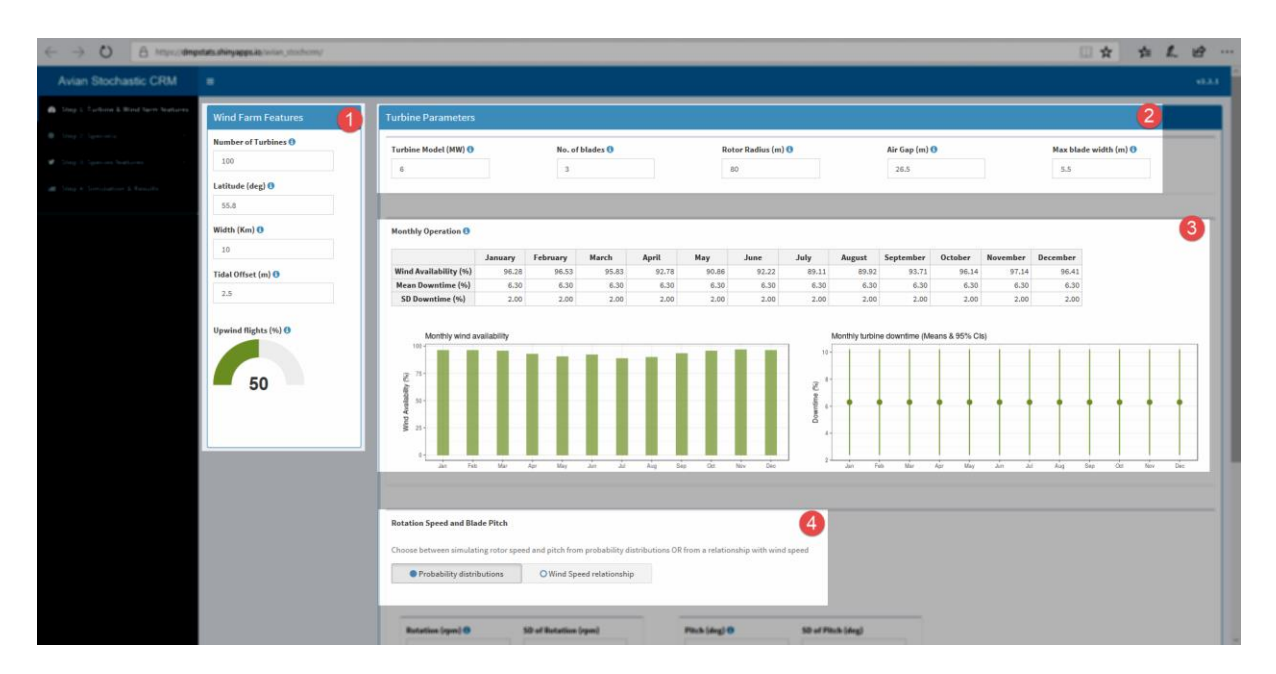

<span id="page-8-2"></span>*Figure 5: main areas of interaction for the wind-farm properties*

We look at each in detail.

#### <span id="page-9-0"></span>**4.1.1 Wind farm features**

First, we look to the Wind Farm Features box [\(Figure 6\)](#page-9-1).

- The total power of the wind-farm is to be 600MW, noting a modification requested by users was that the number of turbines be a specification. Hence, here we select 100 turbines (later set to 6MW) to achieve the total power.
- Width is set to 10km, the proportion of bird flights up/downwind to be 50%
- The latitude of the wind farm is set to 55.8 decimal degrees (noting this is required to calculate day length).

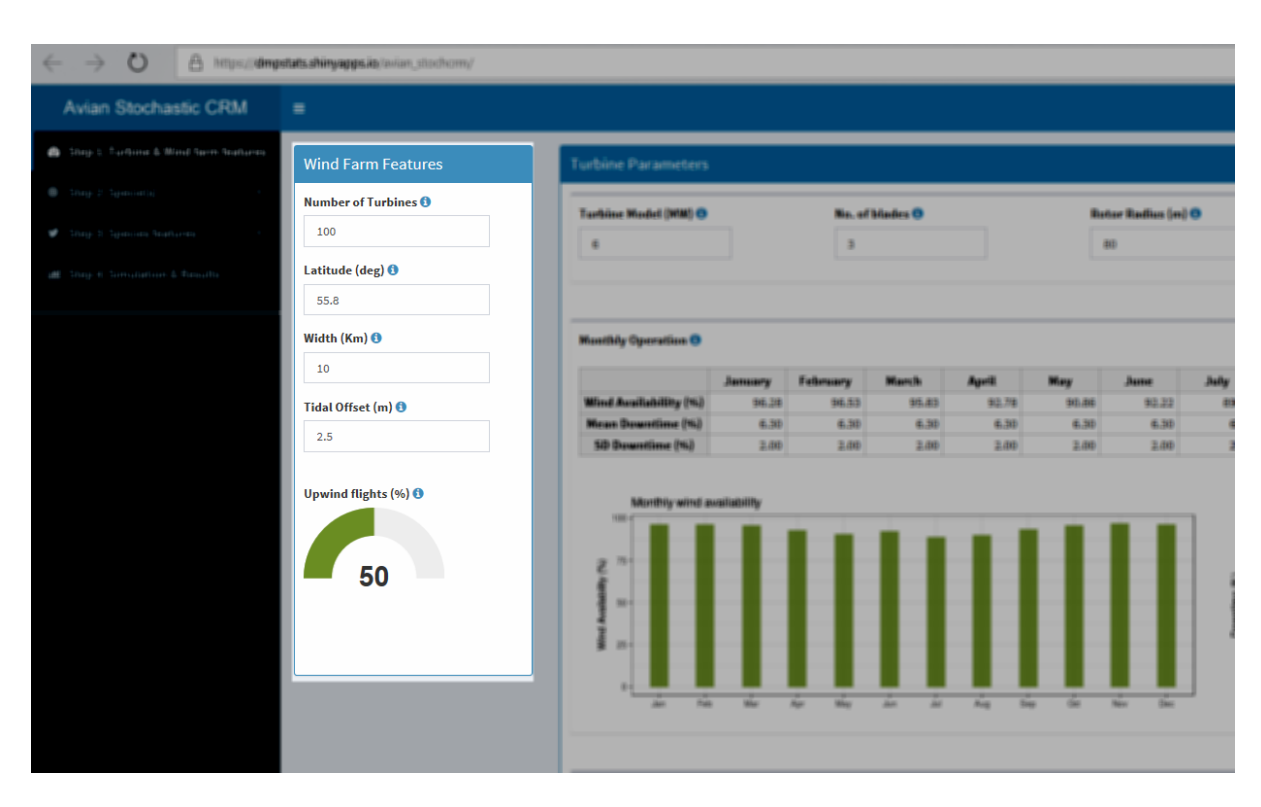

• The tidal offset is set to 2.5 metres

<span id="page-9-1"></span>*Figure 6: Wind farm features box*

#### <span id="page-10-0"></span>**4.1.2 Turbine parameters relating to an individual turbine**

All turbines are assumed to be broadly the same. We specify their [\(Figure 7\)](#page-10-1):

- Power here 6MW (giving the wind-farm 600MW maximum)
- Number of blades here 3.
- Rotor radius here 80m
- Air gap $1 26.5$ m
- Maximum width $2 -$  here 5.5m

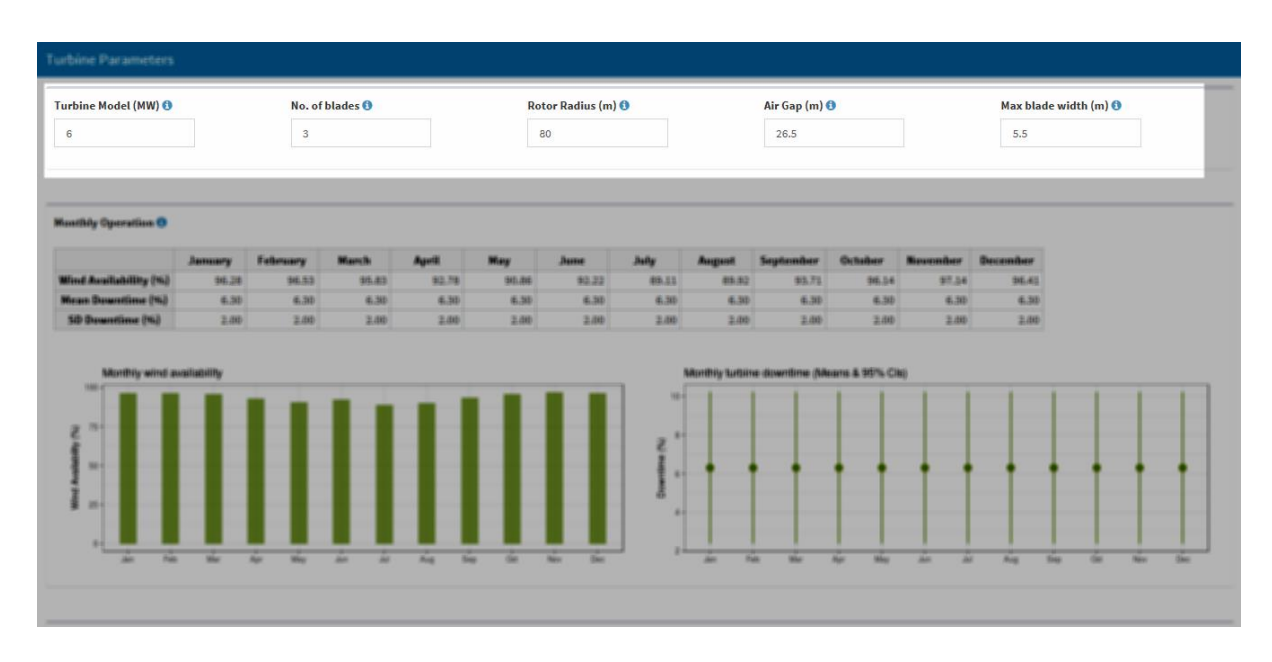

<span id="page-10-1"></span>*Figure 7: individual turbine features*

**.** 

 $1$  "Air gap" here equates to the parameter Hub height from the Masden code  $-$  thought to be confusing terminology by stake-holders.

<sup>&</sup>lt;sup>2</sup> An uncertainty measure was given in Masden (an SD of 0.n3 in this example). This was dropped in after discussion.

#### <span id="page-11-0"></span>**4.1.3 Operational time – wind availability and maintenance schedules**

The amount of wind and operational time throughout the year is required on a monthly basis. In particular, monthly estimates of:

- %-age of time wind is availability (no uncertainty specified)
- %-age of time required for maintenance downtime, with uncertainty (standard deviation)

The example figures of Masden are used here [\(Table 1\)](#page-11-2), entered into the Monthly Operation fields [\(Figure 8\)](#page-11-1), which the app will display graphically [\(Figure 9\)](#page-12-1).

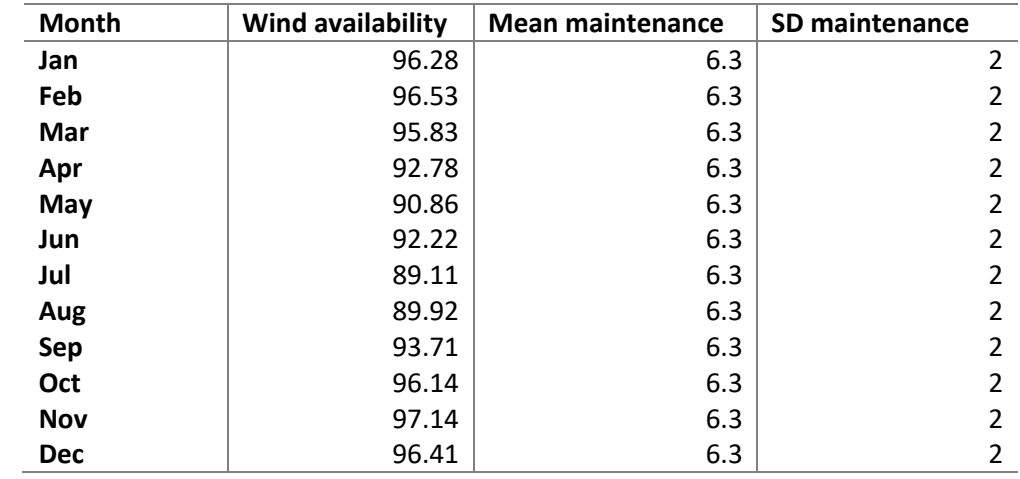

<span id="page-11-2"></span>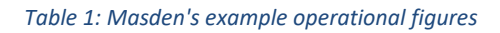

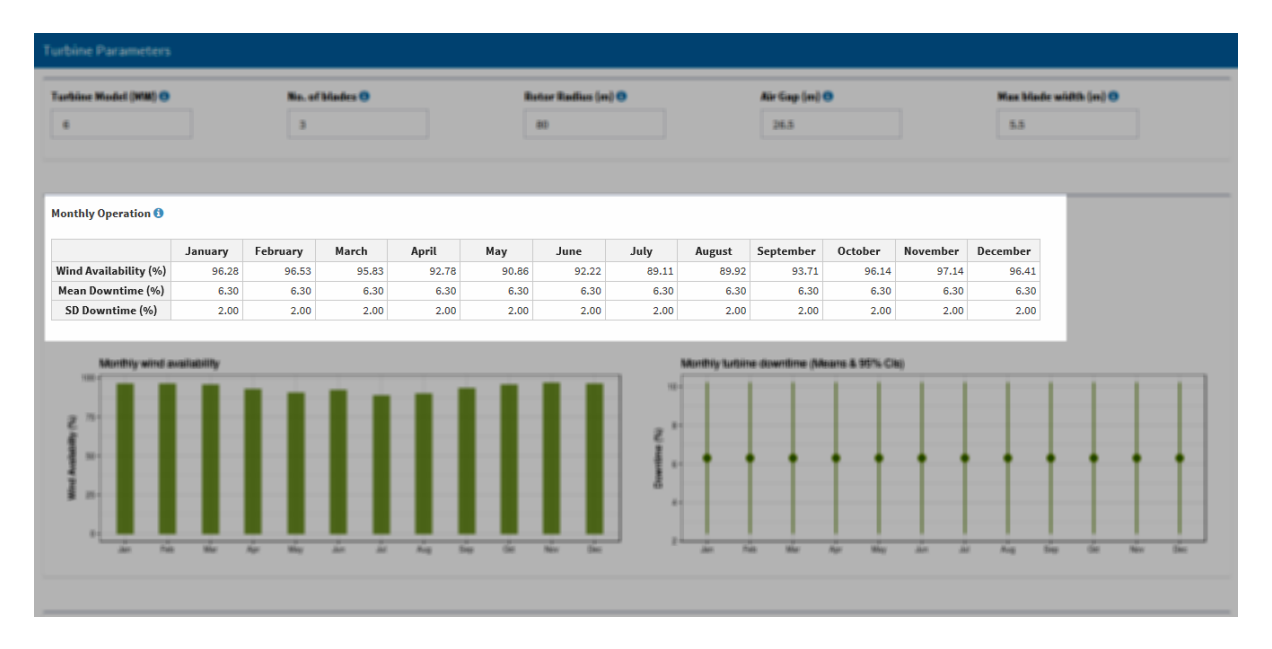

<span id="page-11-1"></span>*Figure 8: Wind availability and downtime*

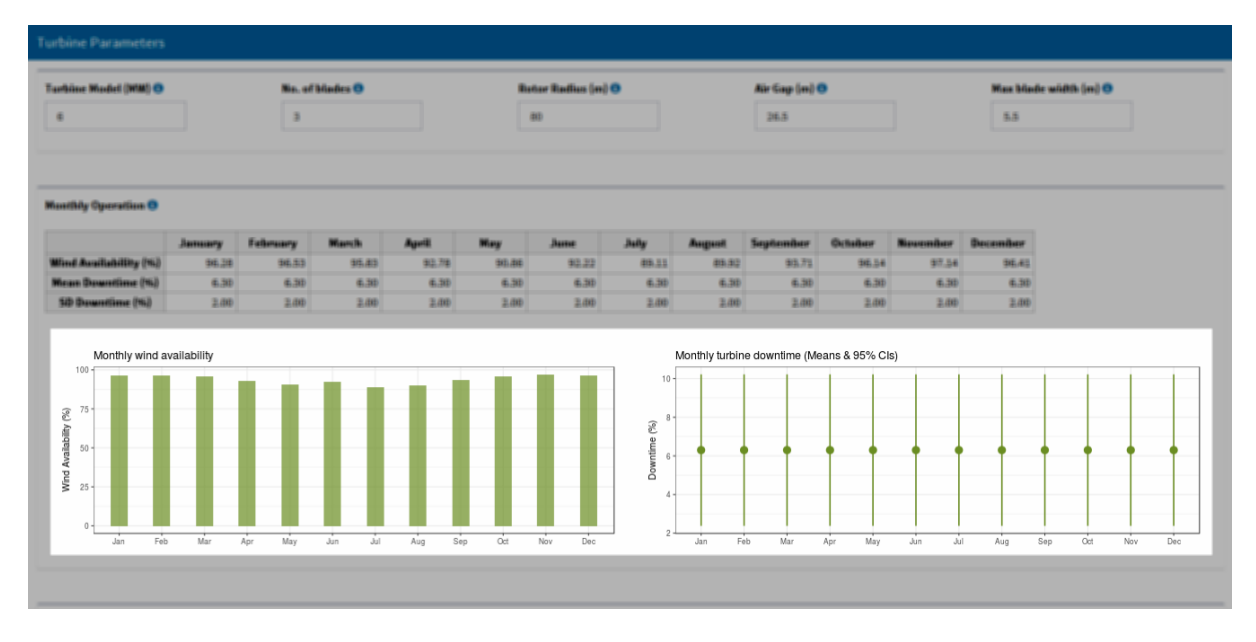

<span id="page-12-1"></span>*Figure 9: Wind availability and downtime*

Note, under the Masden command-line version, this information would be provided via text files (Comma Separated Values – CSV) conforming strictly to the row and column naming conventions.

#### <span id="page-12-0"></span>**4.1.4 Wind and rotors**

Under the original Masden command-line version, a relationship was to be specified between wind speed and the rotor speed and pitch<sup>3</sup>. This was deemed to be difficult to fulfil, as these details may be commercially sensitive and unlikely to be provisioned by manufacturers. As such, two approaches are provided here:

- 1. Details of the relationship between rotor speed, pitch and wind-speed (wind speed treated as a stochastic element, with mean and standard deviation parameterising a truncated Normal distribution). This is presented in [Figure 10.](#page-13-0)
- 2. Rotor speed and pitch only specified, with estimates and uncertainty (i.e. mean and standard deviation). This option is shown in [Figure 11.](#page-14-0)

It is thought in practice that the second option will be used, due to commercial sensitivities. However, in keeping with the original Masden example, the rotor speed/pitch and wind relationships are used for calculations here. Wind is specified as a mean of 7.74 m/s (SD of 3.2).

**<sup>.</sup>** <sup>3</sup> Parameters existed for stochastic treatment of the rotor speed and pitch, but were set to zero to accommodate the rotor speed/pitch to wind relationships.

| $\circ$<br>÷                          | B https://dmpstats.shinyapps.ia/axian_stochcm/ |                             |                                                                                                    |                           |                                                             |                                                                                | <b>ALB</b><br>$\rightarrow$<br>□☆□        |
|---------------------------------------|------------------------------------------------|-----------------------------|----------------------------------------------------------------------------------------------------|---------------------------|-------------------------------------------------------------|--------------------------------------------------------------------------------|-------------------------------------------|
|                                       |                                                | Upwind Rights [%] O         | <b>Monthly wind availab</b>                                                                                           |                           |                                                             | Monthly turbine downtime (Means & 95% Cit)                                     |                                           |
|                                       |                                                |                             |                                                                                                    |                           |                                                             |                                                                                |                                           |
| ٠                                     |                                                |                             |                                                                                                    |                           |                                                             |                                                                                |                                           |
|                                       |                                                |                             |                                                                                                    |                           | w                                                           |                                                                                |                                           |
|                                       |                                                |                             |                                                                                                    |                           |                                                             |                                                                                |                                           |
|                                       |                                                |                             |                                                                                                    |                           |                                                             |                                                                                |                                           |
|                                       |                                                |                             |                                                                                                    |                           |                                                             |                                                                                |                                           |
|                                       |                                                |                             |                                                                                                    |                           |                                                             |                                                                                |                                           |
|                                       |                                                |                             | <b>Rotation Speed and Blade Pitch</b>                                                                                 |                           |                                                             |                                                                                |                                           |
|                                       |                                                |                             |                                                                                                    |                           |                                                             |                                                                                |                                           |
|                                       |                                                |                             | Choose between simulating rotor speed and pitch from probability distributions OR from a relationship with wind speed |                           |                                                             |                                                                                |                                           |
|                                       |                                                |                             | O Probability distributions                                                                                           | · Wind Speed relationship |                                                             |                                                                                |                                           |
|                                       |                                                |                             |                                                                                                    |                           |                                                             |                                                                                |                                           |
|                                       |                                                |                             | Wind speed (m/s)<br><b>Rotation speed (rpm)</b><br>0.00                                                               | Wind speed (m/s)          | <b>Blade Pitch (deg)</b><br>90.00                           | Wind Speed (m/s) <sup>O</sup>                                                  | SD of Wind Speed (m/s)                    |
|                                       |                                                |                             | 0.00                                                                                                    |                           | $\circ$<br>90.00<br>$\,$ 1                                  | 7.74                                                                           | 3.2                                       |
|                                       |                                                |                             | 0.00<br>$\overline{2}$                                                                                                |                           | $\overline{2}$<br>90.00                                     | 0.25                                                                           |                                           |
|                                       |                                                |                             | 6.80<br>$\overline{\mathbf{3}}$<br>$\overline{4}$<br>6.80                                                             |                           | 0.00<br>$\ensuremath{\mathsf{3}}$<br>$\overline{4}$<br>0.00 | 0.20                                                                           |                                           |
|                                       |                                                |                             | 6.80<br>$\overline{5}$                                                                                                |                           | 0.00<br>$\mathbf{s}$                                        | 놀 0.15                                                                         |                                           |
|                                       |                                                |                             | 6.80<br>$\boldsymbol{6}$<br>$\mathbf{7}$<br>6.80                                                                      |                           | $\mathbf{6}$<br>0.00<br>0.00                                | 홈 0.11                                                                         |                                           |
|                                       |                                                |                             | $\overline{8}$<br>8.10                                                                                                |                           | 7<br>$\bf{8}$<br>0.00                                       | 0.01                                                                           |                                           |
|                                       |                                                |                             | 9<br>9.10                                                                                                    |                           | 9<br>0.00                                                   | 00                                                                             | Wind Speed (m/s)                          |
|                                       |                                                |                             | 10<br>9.30<br>$11\,$<br>9,40                                                                                          |                           | $10\,$<br>0.00<br>$11\,$<br>4.00                            |                                                                                | %tile  2.5th 25th 50th 75th 97.5th        |
|                                       |                                                |                             | $12\,$<br>9.50                                                                                                    |                           | $12\,$<br>7.00                                              |                                                                                | WindSpeed  1.839 5.640 7.771 9.918 14.023 |
|                                       |                                                |                             | $13\,$<br>9.70<br>kiti,<br>à,                                                                                         |                           | $13\,$<br>9.00<br>ia de<br>m                                |                                                                                |                                           |
|                                       |                                                |                             | 15<br>9.90                                                                                                    |                           | 15<br>13.00                                                 |                                                                                |                                           |
|                                       |                                                |                             | 38<br>18.20<br>17<br>18.20                                                                                            |                           | 18<br>15.00<br>37<br>16.00                                  |                                                                                |                                           |
|                                       |                                                |                             | 18<br>15.20                                                                                                    |                           | $\mathbf{H}$<br>18.00                                       |                                                                                |                                           |
|                                       |                                                |                             | 18.34                                                                                                    |                           |                                                             |                                                                                |                                           |
| <b>Rotation Speed and Blade Pitch</b> |                                                |                             | Choose between simulating rotor speed and pitch from probability distributions OR from a relationship with wind speed |                           |                                                             |                                                                                |                                           |
|                                       | O Probability distributions                    | ● Wind Speed relationship   |                                                                                                    |                           |                                                             |                                                                                |                                           |
|                                       |                                                |                             |                                                                                                    |                           |                                                             |                                                                                |                                           |
| Wind speed (m/s)                      |                                                | <b>Rotation speed (rpm)</b> | Wind speed (m/s)                                                                                                    | <b>Blade Pitch (deg)</b>  |                                                             | Wind Speed (m/s) <sup>O</sup>                                                  | SD of Wind Speed (m/s)                    |
|                                       | $\mathbf 0$                                    | 0.00                        | $\mathbf 0$                                                                                                    | 90.00                     |                                                             | 7.74                                                                           | 3.2                                       |
|                                       | $\,$ 1 $\,$                                    | 0.00                        | $\,$ 1 $\,$                                                                                                    | 90.00                     |                                                             |                                                                                |                                           |
|                                       | $\overline{2}$                                 | 0.00                        | $\mathbf 2$                                                                                                    | 90.00                     |                                                             | 0.25                                                                           |                                           |
|                                       | $\mathbf 3$                                    | 6.80                        | $\mathbf 3$                                                                                                    | 0.00                      |                                                             | 0.20                                                                           |                                           |
|                                       | $\overline{4}$<br>5                            | 6.80                        | $\overline{4}$<br>$\overline{\mathbf{5}}$                                                                             | 0.00                      |                                                             | ★ 0.15                                                                         |                                           |
|                                       |                                                | 6.80                        |                                                                                                    | 0.00                      |                                                             | 흡 0.10                                                                         |                                           |
|                                       | $\,$ 6 $\,$<br>$\overline{7}$                  | 6.80<br>6.80                | 6<br>$\overline{7}$                                                                                                   | 0.00<br>0.00              |                                                             |                                                                                |                                           |
|                                       | 8                                              | 8.10                        | 8                                                                                                    | 0.00                      |                                                             | 0.05                                                                           |                                           |
|                                       | $\overline{9}$                                 | 9.10                        | $\overline{9}$                                                                                                    | 0.00                      |                                                             | 0.00                                                                           |                                           |
|                                       | 10                                             | 9.30                        | 10                                                                                                    | 0.00                      |                                                             | 10<br>Wind Speed (m/s)                                                         | $\overline{25}$<br>15<br>20               |
|                                       | 11                                             | 9.40                        | $11\,$                                                                                                    | 4.00                      |                                                             |                                                                                |                                           |
|                                       | 12                                             | 9.50                        | 12                                                                                                    | 7.00                      |                                                             | %tile 2.5th 25th 50th 75th 97.5th<br>WindSpeed  1.839 5.640 7.771 9.918 14.023 |                                           |
|                                       | 13                                             | 9.70                        | 13                                                                                                    | 9.00                      |                                                             |                                                                                |                                           |
|                                       | 14                                             | 9.70                        | 14                                                                                                    | 11.00                     |                                                             |                                                                                |                                           |
|                                       | 15                                             | 9.90                        | 15                                                                                                    | 13.00                     |                                                             |                                                                                |                                           |
|                                       |                                                |                             |                                                                                                    |                           |                                                             |                                                                                |                                           |
|                                       |                                                |                             |                                                                                                    |                           |                                                             |                                                                                |                                           |

<span id="page-13-0"></span>*Figure 10: rotor speed/pitch and wind relationships*

Under the command-line code version, these relationships are provided through a data file (CSV) with strict naming conventions for both the file and contents<sup>4</sup>.

**.** 

 $4$  The "wind\_X.csv" file, where X is the turbine power.

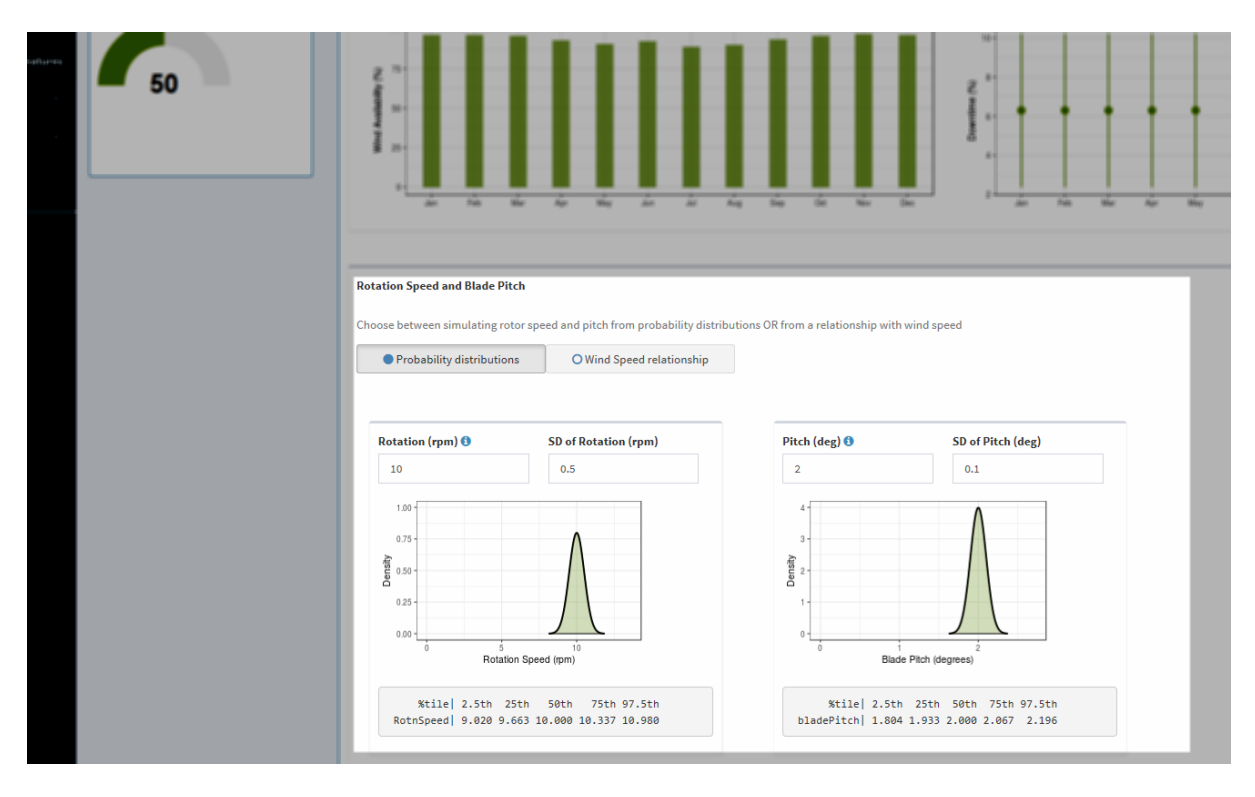

<span id="page-14-0"></span>*Figure 11: Stochastic rotor speed and pitch.*

### <span id="page-15-0"></span>**4.2 Step 2: Species selections**

As indicated previously, data requirements at the species level can be voluminous and several species have data stored within the app. The species of interested are selected from the drop-down menu, which will populate the required fields [\(Figure 12\)](#page-15-1). The fields are subsequently editable and will offer guidance about plausibility of values.

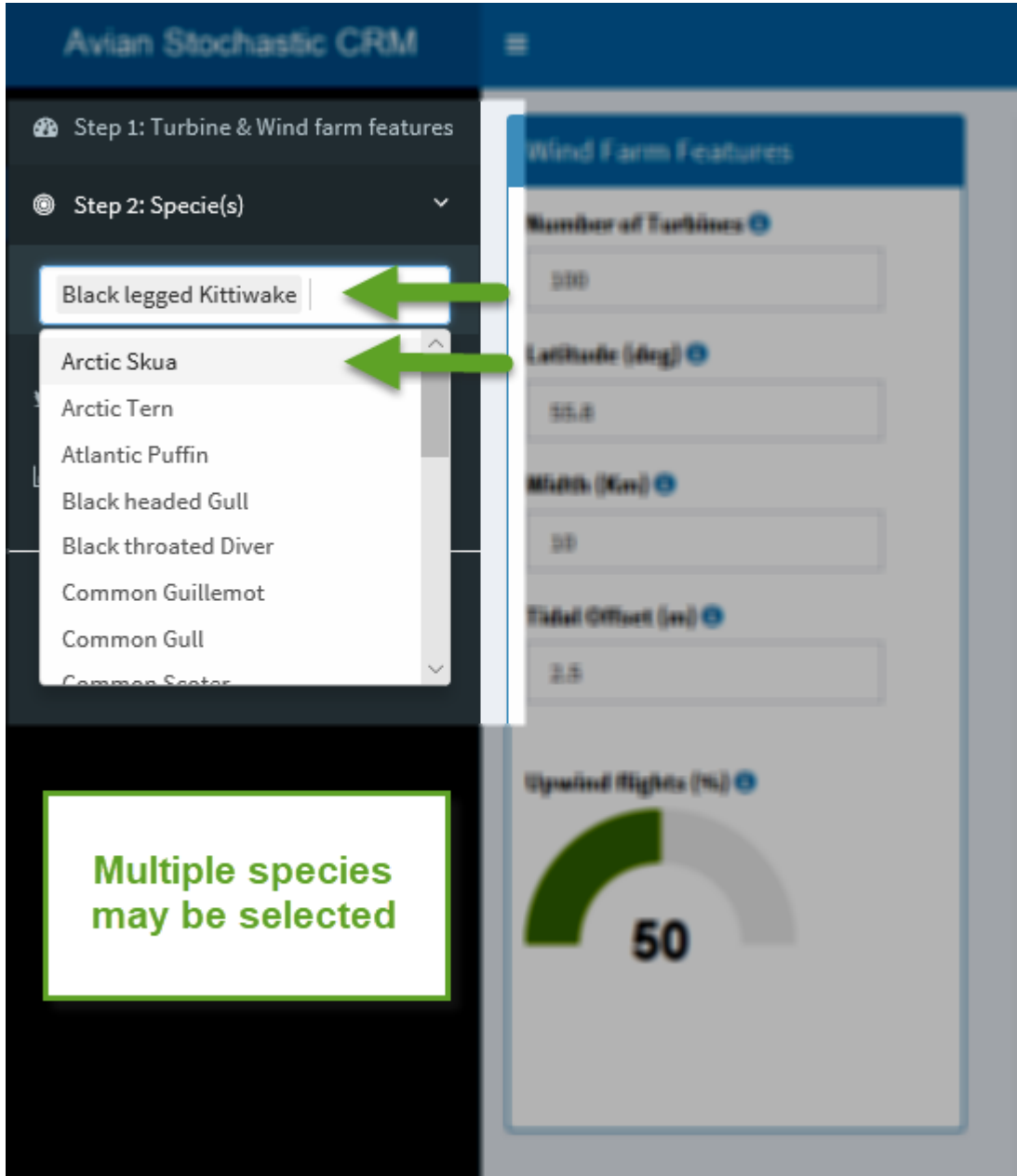

<span id="page-15-1"></span>*Figure 12: Species selection*

## <span id="page-16-0"></span>**4.3 Step 3: Species parameters**

Each species selected in step 2 will now be represented under step 3. Selecting these in turn will allow the user to view and edit the species-specific parameters and data. There are many represented on the page (refer [Figure 13\)](#page-17-0). These are briefly listed below with some given more detailed treatment later:

- 1. Flight-type either flapping or gliding. Set to flapping for this example.
- 2. Body length (m) estimate with uncertainty i.e. mean and standard deviation. Set to 0.39 and 0.005 for this example.
- 3. Wing span estimate (m) with uncertainty i.e. mean and standard deviation. Set to 1.08 and 0.04 for this example.
- 4. Flight speed estimate (m/s) with uncertainty i.e. mean and standard deviation. Set to 3.26 and 1.5 for this example.
- 5. Proportion of time active nocturnally with uncertainty i.e. mean and standard deviation<sup>5</sup>. Set to 0.033 and 0.0045 for this example.
- 6. Probability of basic avoidance i.e. mean and standard deviation<sup>6</sup>. Set to 0.989 and 0.001 for this example.
- 7. Probability of extended avoidance i.e. mean and standard deviation<sup>7</sup>. Set to 0.967 and 0.002 for this example.
- 8. Proportion at Collision Risk Height (CRH) i.e. mean and standard deviation<sup>8</sup>. Set to 0.06 and 0.009 for this example.
- 9. Flight height distributions. There are two options, by bootstrap as provided by Johnson *et al* (2014), or by upload of the users own data. A template is provided for download to ensure conformity. The example here uses Johnson's bootstraps.
- 10. Monthly bird density estimates by month with uncertainty i.e. mean and standard deviation. Modelled as a truncated Normal<sup>9</sup> (lower zero bounded). The example here uses Masden's figures for means and standard deviations.
- 11. Monthly bird density estimates by month with uncertainty i.e. mean and reference points for the distribution of the mean. A template is provided for conformity of the uploaded, which requests: Minimum, 2.5<sup>th</sup>, 5<sup>th</sup>, 10<sup>th</sup>, 25<sup>th</sup>, 50<sup>th</sup>, 75<sup>th</sup>, 90<sup>th</sup>, 95<sup>th</sup> and 97.5<sup>th</sup> percentiles, Maximum.
- 12. Monthly bird density estimates by samples from the distribution of the mean. A template is provided for conformity of the uploaded, which requests 1000 draws of mean densities for each month.

Inputs 9 to 12 are given more detailed treatment below.

1

<sup>5</sup> NB, these now parameterise a Beta distribution, suitable for proportions. Masden used a Normal.

<sup>6</sup> NB, these now parameterise a Beta distribution, suitable for proportions. Masden used a Normal.

<sup>7</sup> NB, these now parameterise a Beta distribution, suitable for proportions. Masden used a Normal.

<sup>8</sup> NB, these now parameterise a Beta distribution, suitable for proportions. Masden used a Normal.

<sup>&</sup>lt;sup>9</sup> Masden used a 0-2 truncated Normal. The upper bound is removed here as per recommendation of Trinder (2017).

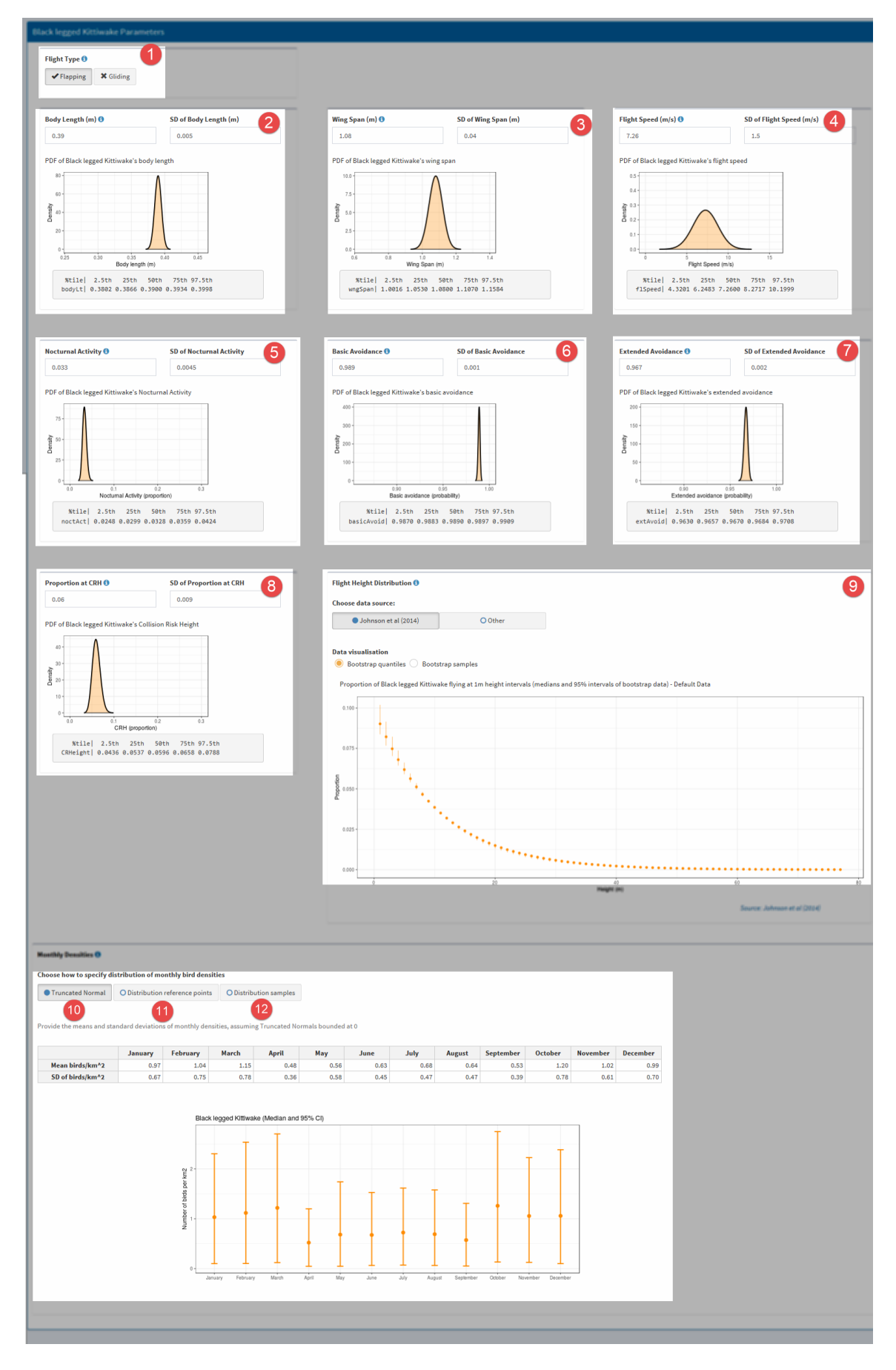

<span id="page-17-0"></span>*Figure 13: Species parameter page*

#### <span id="page-18-0"></span>**4.3.1 Species flight height distributions**

The height at which birds fly makes them more or less vulnerable to collision with the rotor. In its simplest expression, a proportion of the birds are estimated to be within the arc of the rotor, as given in the proportion at CRH parameters.

Two options are given for a more complex treatment – either through the species-specific flight-height distributions generate from Johnston *et al* (2014), or through distributions provided by the user. The app contains the same datasets as provided in the Masden code<sup>10</sup>. The bootstrapped variants may be used, as selected and viewed in two ways i[n Figure 14](#page-18-1) and [Figure 15.](#page-18-2)

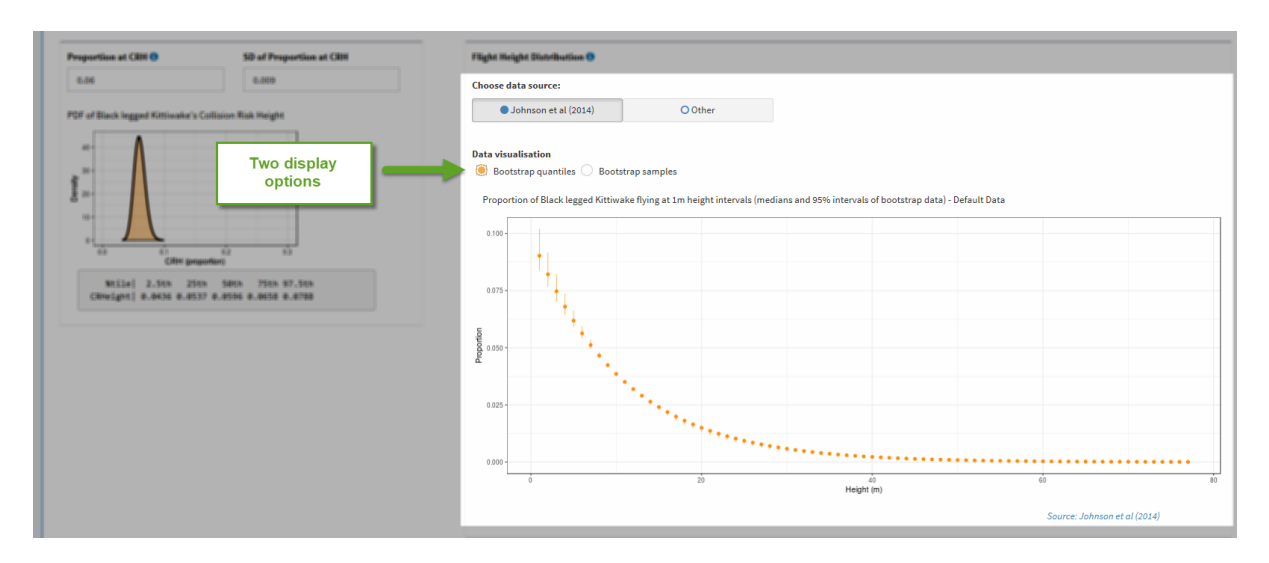

<span id="page-18-1"></span>*Figure 14: Flight height distributions by stored bootstraps*

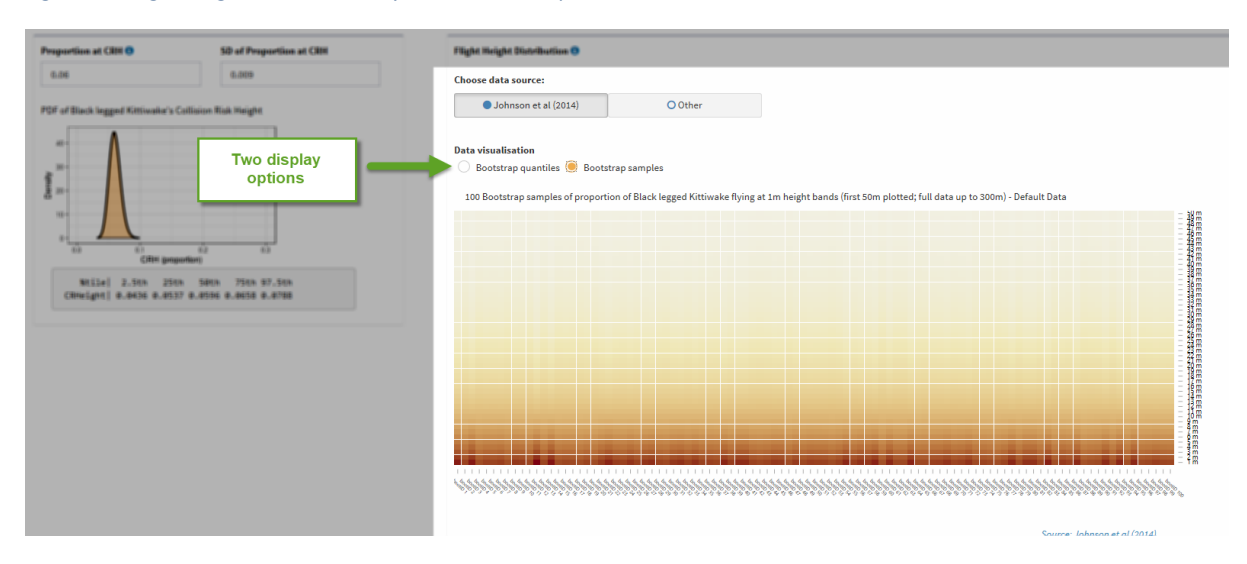

<span id="page-18-2"></span>*Figure 15: Flight height distributions by stored bootstraps*

**.** 

 $10$  These files are the "X ht.csv" files of Masden's code, where X is the specific species code, which needed to conform strictly to filename and internal naming conventions.

Alternatively, users may upload their own flight-height distributions, as per [Figure 16.](#page-19-0) Under this scenario, a file of bootstrapped distributions are uploaded. To ensure consistency of format, a template is available for download with this option. A file of this structure can then be uploaded to the app for the calculations.

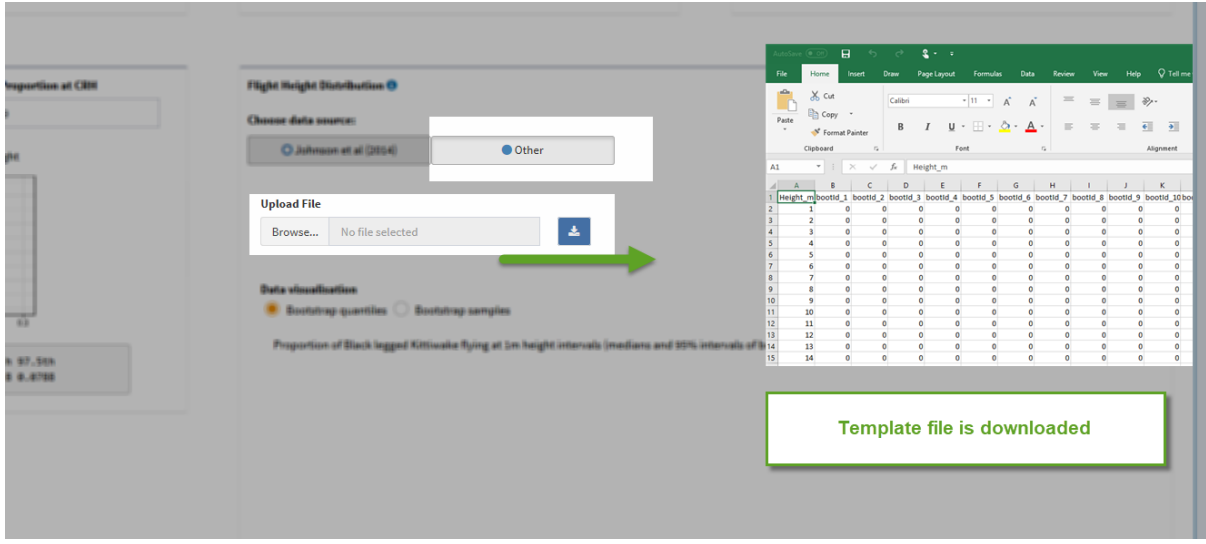

<span id="page-19-0"></span>*Figure 16: Flight height distributions by uploaded bootstraps*

#### <span id="page-20-0"></span>**4.3.2 Bird densities**

Three options are provided for the bird densities through time (monthly).

The first, referred to the "truncated Normal" mirrors that of Masden's original code, but with the upper bound of the truncated Normal distribution removed (previously it was upper-bounded at 2). Data is entered as monthly means and standard deviations [\(Figure 17\)](#page-20-1). A recommendation from the review in Trinder (2017) was this be removed. Simple means and standard deviations are required for each month<sup>11</sup>.

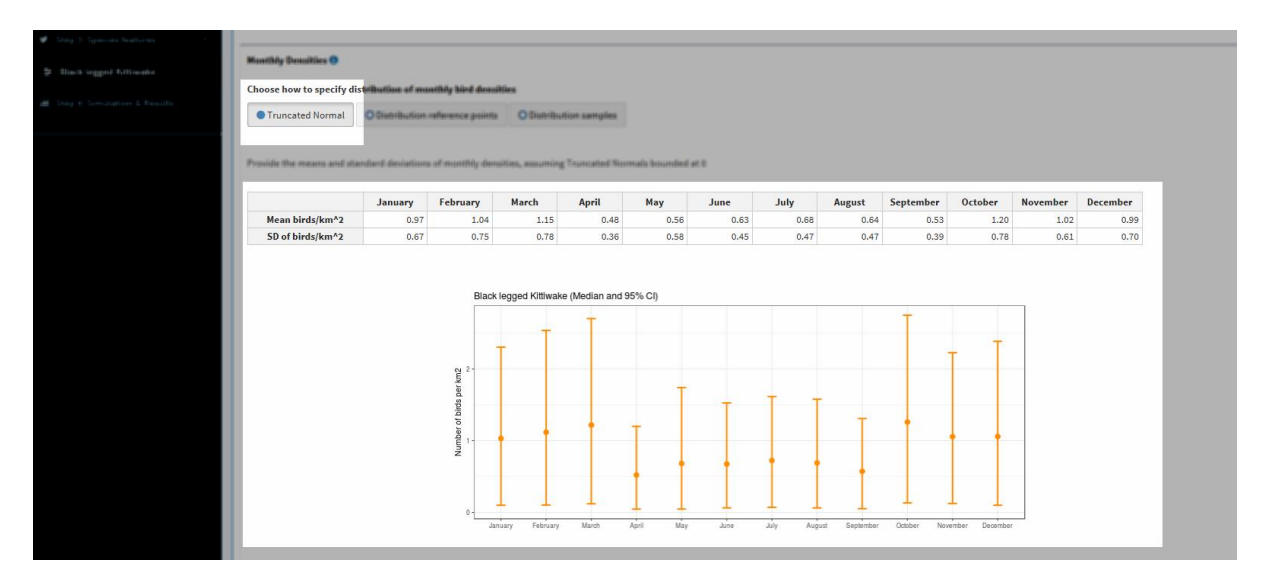

<span id="page-20-1"></span>*Figure 17: Bird densities via a truncated Normal distribution*

**.** 

The second option is by providing reference points (max, min and selected percentiles) for the user's distribution of mean density. A template can be downloaded with this option [\(Figure 18\)](#page-21-0), that provides a CSV file to be filled. The file is then uploaded for analysis.

<sup>&</sup>lt;sup>11</sup> Previously this would be specified in the Masden code via a CSV file (the "count.csv" file), adhering to strict naming conventions of the file and contents.

| Chap 1 Special Anglesia          |                                                                                                    |                                                                                                    |
|----------------------------------|----------------------------------------------------------------------------------------------------|----------------------------------------------------------------------------------------------------|
| St. Stiech Impaced SATIMARIES    | <b>Monthly Densities O</b>                                                                                                    | 10 12 21 1<br>monthDensi<br>$\Box$<br>doSave (@ On)                                                                                                    |
| all Step is Samananian & Results | Channel have he ages ify distribution of monthly bird densities<br>O Truncated Norm<br>· Distribution reference points<br>O Danshutton samples | Q Tell me what you want to do<br>Data Review View Help<br>Draw<br>Page Layout<br>Formulas<br>File<br><b>Insert</b><br>Horne<br>Ê<br>X <sub>ct</sub><br>Calibri<br>$2\%$<br>$=$ $\frac{3}{2}$ .<br>ab Wrap Text<br>$=$<br><b>Re Copy</b> .<br>Paste<br>Merge & Center<br>$\underline{\mathsf{u}}\cdot \boxplus \cdot \mathsf{a} \cdot \underline{\mathsf{A}} \cdot$<br>$\overline{\Phi}$<br>石<br>$\overline{\omega}$ .<br>$\overline{\alpha}$<br>$B$ $I$<br>$\sim$<br>N Format Painter<br>Font<br>$r_{\rm s}$<br>$\tau_{\rm e}$<br>Alignment<br>Clipboard                                                                                                    |
|                                  | Provide reference points of the distributions of monthly densities of Black legged Kittiwake                                                   | $\tau$   $\times$ $\checkmark$ feferencePoints<br>A1                                                                                                    |
|                                  | <b>Upload file</b><br>$\Delta$<br>No file selected<br>Browse                                                                                   | $A$ $B$<br>$\epsilon$<br>D<br>G<br>H<br>$1 \quad 1 \quad 3 \quad 8$<br>$L$ $M$<br>$\cdot$ E<br>F<br>reference January February March<br>Septembe October Novembe December<br>April<br>May<br>July<br>August<br>June<br>2 Minimum<br>$\Omega$<br>×<br>$\Omega$<br>$\alpha$<br>$\circ$<br>$\sim$<br>3 2.5th %tile<br>$\circ$<br>$\Omega$<br>$\Omega$<br>$\alpha$<br>$\Omega$<br>4 Sth %tile<br>$\alpha$<br>$\Omega$<br>$\Omega$<br>$\sim$<br>$\sim$<br>5 10th %tile<br>$\Omega$<br>$\alpha$<br>$\circ$<br>$\sim$<br>6 25th %tile<br>$\circ$<br>$\Omega$<br>$\overline{0}$<br>$\sim$<br>7 Soth %tile<br>$\circ$<br>$\Omega$<br>$\Omega$<br>$\alpha$<br>$\alpha$<br>$\alpha$<br>8 75th %tile<br>$\circ$<br>$\Omega$<br>$\Omega$<br>$\alpha$<br>9 90th %tile<br>$\circ$<br>$\alpha$<br>$\Omega$<br>$\sim$<br>$\circ$<br>$\sim$<br>$\sim$<br>10 95th %tile<br>$\sim$<br>$\circ$<br>$\circ$<br>$\sim$<br>n<br>$\sim$<br>$\sim$<br>$\sim$<br>11 97.5th %ti<br>$\circ$<br>$\sim$<br>$\alpha$<br>$\circ$<br>$\Omega$<br>$\alpha$<br>12 Maximum<br>$\circ$<br>٠<br>$\circ$<br>$\Omega$ |
|                                  |                                                                                                    | <b>Template file is downloaded</b>                                                                                                    |

<span id="page-21-0"></span>*Figure 18: Bird densities via reference points of a distribution of the mean*

The third option is by providing 1000 samples from the user's distribution of mean density. A template can be downloaded with this option [\(Figure 19\)](#page-21-1), that provides a CSV file to be filled. The file is then uploaded for analysis.

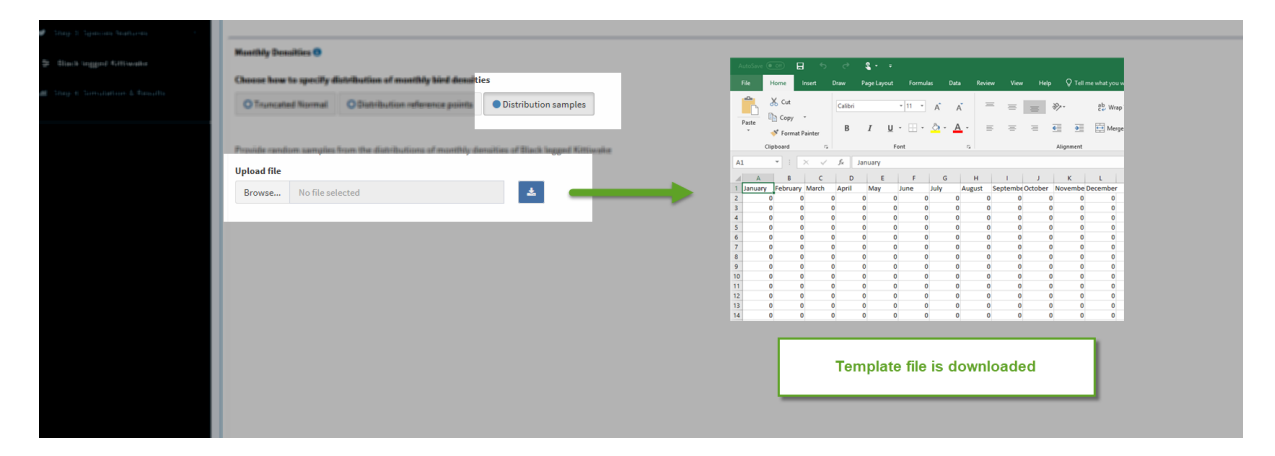

<span id="page-21-1"></span>*Figure 19: Bird densities via random samples from the distribution of the mean*

These options ought to be sufficiently flexible to accommodate any distribution of densities desired by users. Regardless of their underpinnings (theoretical distribution or empirical resampling method), the user should to be able to express these to their satisfaction under the final two options.

## <span id="page-22-0"></span>**4.4 Step 4: Running the simulation**

Running the simulation is straight-forwards. The number of iterations is selected (1000+ is suggested for a serious run), noting calculation time is linear with this. A run of 1000 iterations for a single species will take 2-3 minutes, so small numbers should be used during experimentation.

Note, this is also where the correction for large arrays is selected. For this example, the large array correction has been applied.

<span id="page-22-1"></span>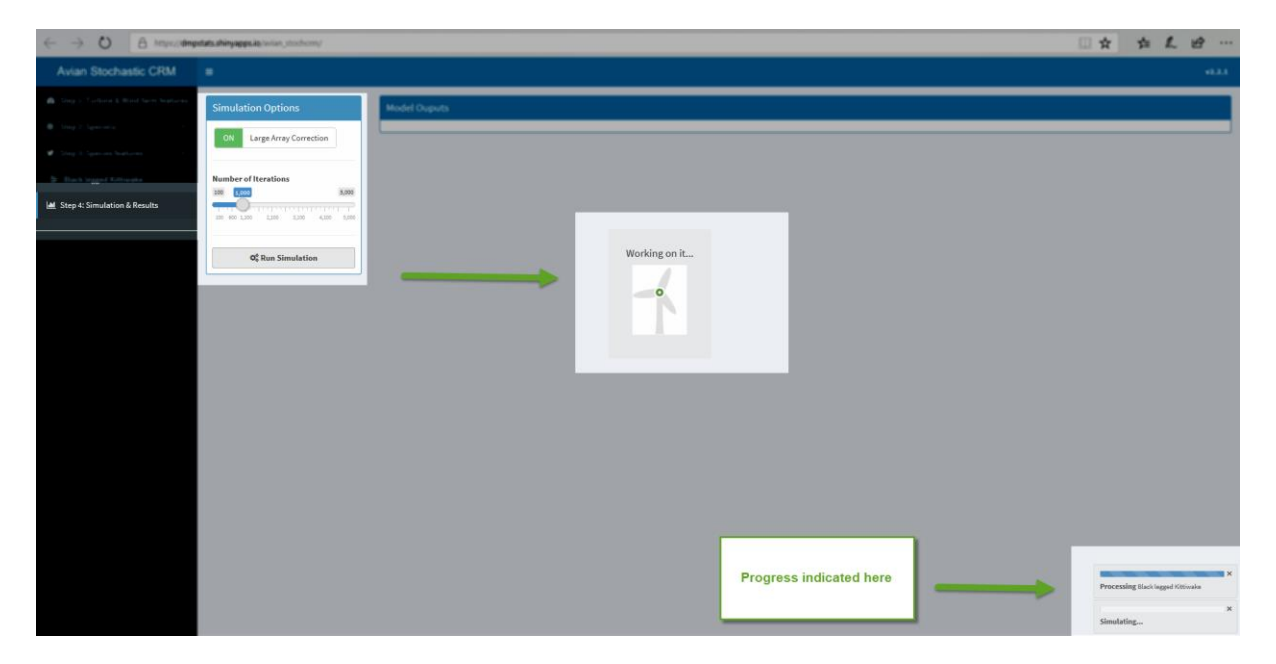

*Figure 20: running the simulations*

### <span id="page-23-0"></span>**4.5 Model outputs**

**.** 

The model outputs largely mirror that of Masden, where the information is provided both as tables and figures, for the species requested. Results are provided for the basic (Options 1 and 2) and extended (Option 3) versions of the model (refer to Masden for details<sup>12</sup>). In brief:

- Option 1 uses the so-called basic model and uses a simple proportion of birds within the rotor reach – applied uniformly over the rotor.
- Option 2 also uses the so-called basic model but uses flight height distributions.
- Option 3 uses the extended model and flight height distributions.

The outputs are summarized i[n Figure 21.](#page-24-0) The broad features are numbered therein:

- 1. Overall collision risk summary, comparing the three model options in terms of distributions of collisions.
- 2. Individual outputs by month for the option 1 model.
- 3. Individual outputs by month for the option 2 model.
- 4. Individual outputs by month for the option 3 model.
- 5. An option to download all the displayed outputs, and a variety of additional outputs, as a zip file.

The output zip file also contains summaries of all the stochastic inputs, so they can be subsequently sense-checked.

 $12$  Masden notes that in the "basic model (options 1 & 2) uncertainty in the proportion of birds at risk height is only introduced when estimating the flux rate". Whereas in the "extended model (option 3), the uncertainty in the flight height distribution is introduced when calculating the collision integral".

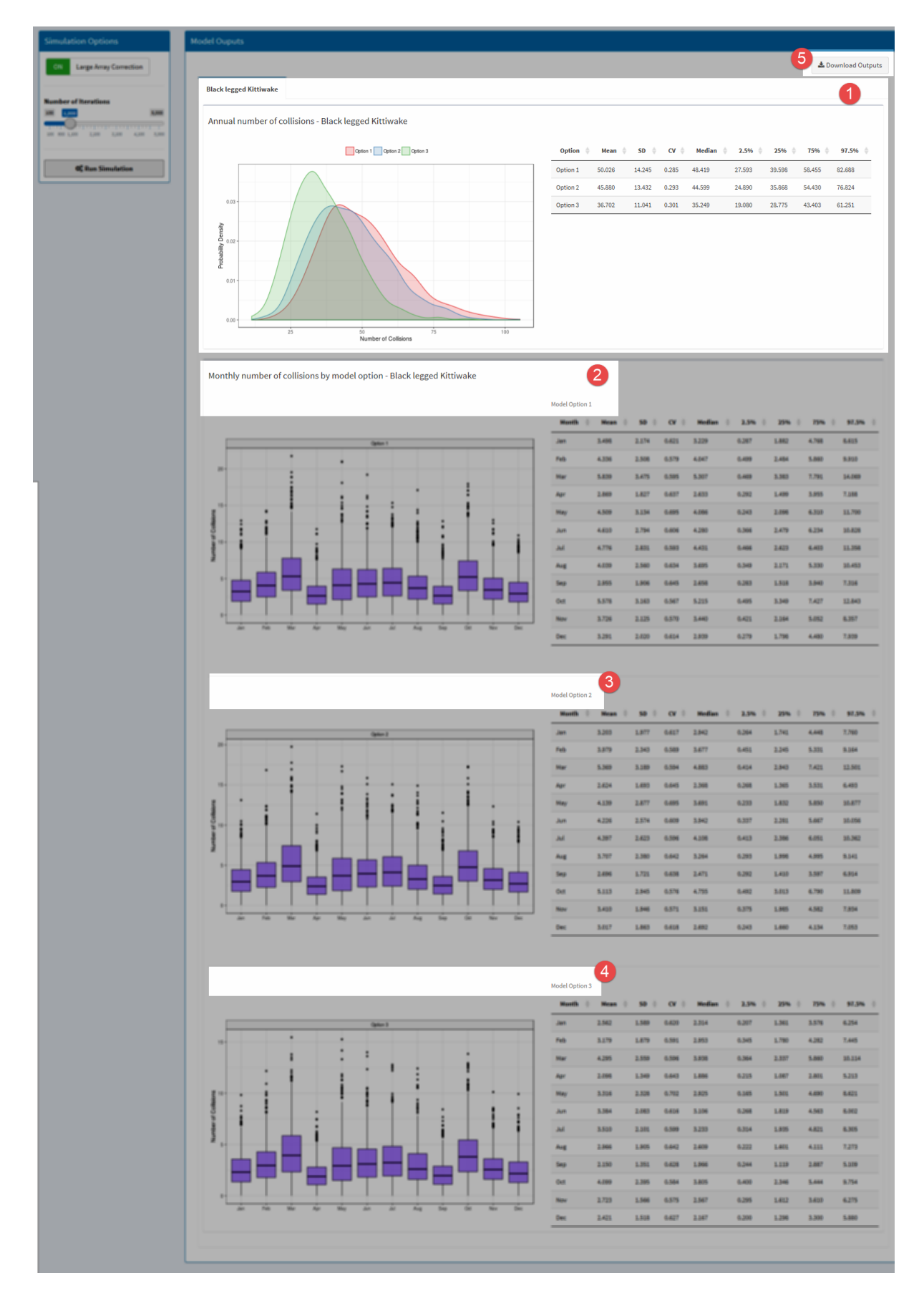

<span id="page-24-0"></span>*Figure 21: Model outputs page*

# <span id="page-25-0"></span>**5 References**

Band, B. (2012) Using a collision risk model to assess bird collision risks for offshore windfarms. SOSS report, The Crown Estate.

Cook, A. S. C. P., Humphreys, E. M., Masden, E. A., and Burton, N. H. K. (2014) The avoidance rates of collision between birds and offshore turbines. BTO Research Report No. 656. http://www.scotland.gov.uk/Publications/2014/12/1666/0

Johnston, A., Cook, A.S.C.P., Wright, L.J., Humphreys, E.M. & Burton, N.H.K. (2014) Modelling flight heights of marine birds to more accurately assess collision risk with offshore wind turbines. Journal of Applied Ecology, 51, 31–41.

Masden, E (2015a) Developing an avian collision risk model to incorporate variability and uncertainty. Scottish Marine and Freshwater Science Report Vol 6 No 14. Marine Scotland Science. ISSN: 2043- 7722 DOI: 10.7489/1659-1

Masden, E. (2015b) Developing an avian collision risk model to incorporate variability and uncertainty. [R computer code]

Masden, E. (2015c) Developing an avian collision risk model to incorporate variability and uncertainty: worked example

R Core Team (2017). R: A language and environment for statistical computing. R Foundation for Statistical Computing, Vienna, Austria. URL https://www.R-project.org/.

Trinder, M (2017) Incorporating Uncertainty in Collision Risk Models: a test of Masden. Final Draft dated 28/04/2017. McArthur Green.